## **Pomůcka pro cvičení: 2. semestr Bc studia Diferenciální rovnice 1. řádu**

J. Kuben: Obyčejné diferenciální rovnice, ukázky řešení vybraných příkladů ze skript včetně zobrazení směrových polí a řešení počátečních podmínek.

# **Diferenciální rovnice 1. řádu**

### **balíček: DEtools**

V následujících příkladech najděte obecné řešení daných rovnic, pokud je zadána počáteční podmínka, najděte příslušné partikulární řešení. Partikulární řešení nakreslete.

## **Rovnice se separovanými proměnnými**

**Př.** 1 
$$
\frac{y}{y'} - x = 0
$$
,  $y(4) = 1$ ,  $y(4) = 3$ .  
\n> **restart;**  
\n> **with (DEtools) :**  
\n> **DR**: = **y**(**x**) / diff (**y**(**x**) , **x**) - **x**=0;

$$
DR := \frac{y(x)}{\frac{d}{dx}y(x)} - x = 0
$$

**> dsolve(DR,y(x));**

$$
y(x) = \_C1 x
$$

 $\text{ }$  PP: = [y(4) = 1, y(4) = 3];

$$
PP := [y(4) = 1, y(4) = 3]
$$

**>** 

**DEplot([DR],[y(x)],x=-3..3,[[PP[1]],[PP[2]]],y=-1..3,linecolor=[b lue,green]);**

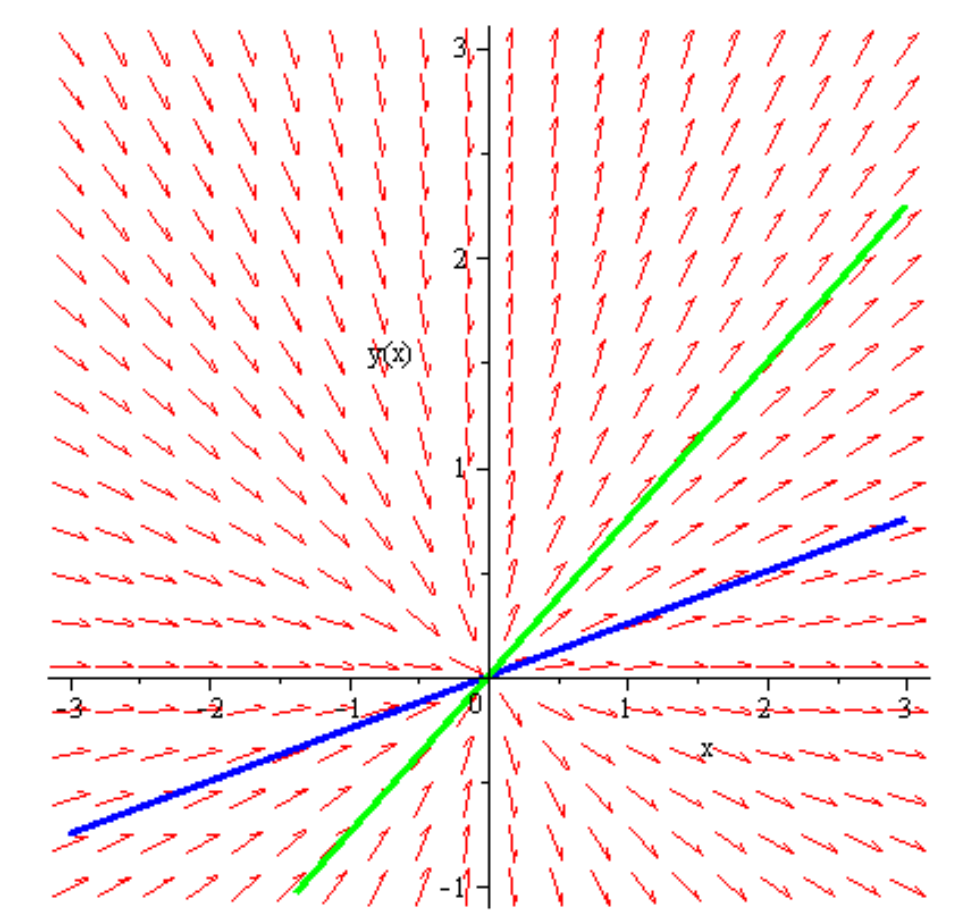

**Př. 2**  $xy^2 + x + yy' = 0, y(0) = 1, y(2) = 1.$ **> restart; > with(DEtools):**

> DR := 
$$
\mathbf{x} \cdot (\mathbf{y}(\mathbf{x}))^2 + \mathbf{x} + \mathbf{y}(\mathbf{x}) \cdot \mathbf{diff}(\mathbf{y}(\mathbf{x}), \mathbf{x}) - \mathbf{x}^2 \cdot \mathbf{y}(\mathbf{x}) \cdot \mathbf{diff}(\mathbf{y}(\mathbf{x}), \mathbf{x}) = 0;
$$
  
\n
$$
DR := xy(x)^2 + x + y(x) \left(\frac{d}{dx}y(x)\right) - x^2 y(x) \left(\frac{d}{dx}y(x)\right) = 0
$$

**> dsolve(DR,y(x));**

$$
y(x) = \sqrt{-1 - C I + C I x^2}
$$
,  $y(x) = -\sqrt{-1 - C I + C I x^2}$ 

#### **>**

**DEplot([DR],[y(x)],x=-3..3,[[y(0)=1]],y=-3..3,linecolor=[blue]);** Warning, plot may be incomplete, the following errors (s) were issued: cannot evaluate the solution further right of .70710688, probably

a singularity

cannot evaluate the solution further left of -.70710688, probably a singularity

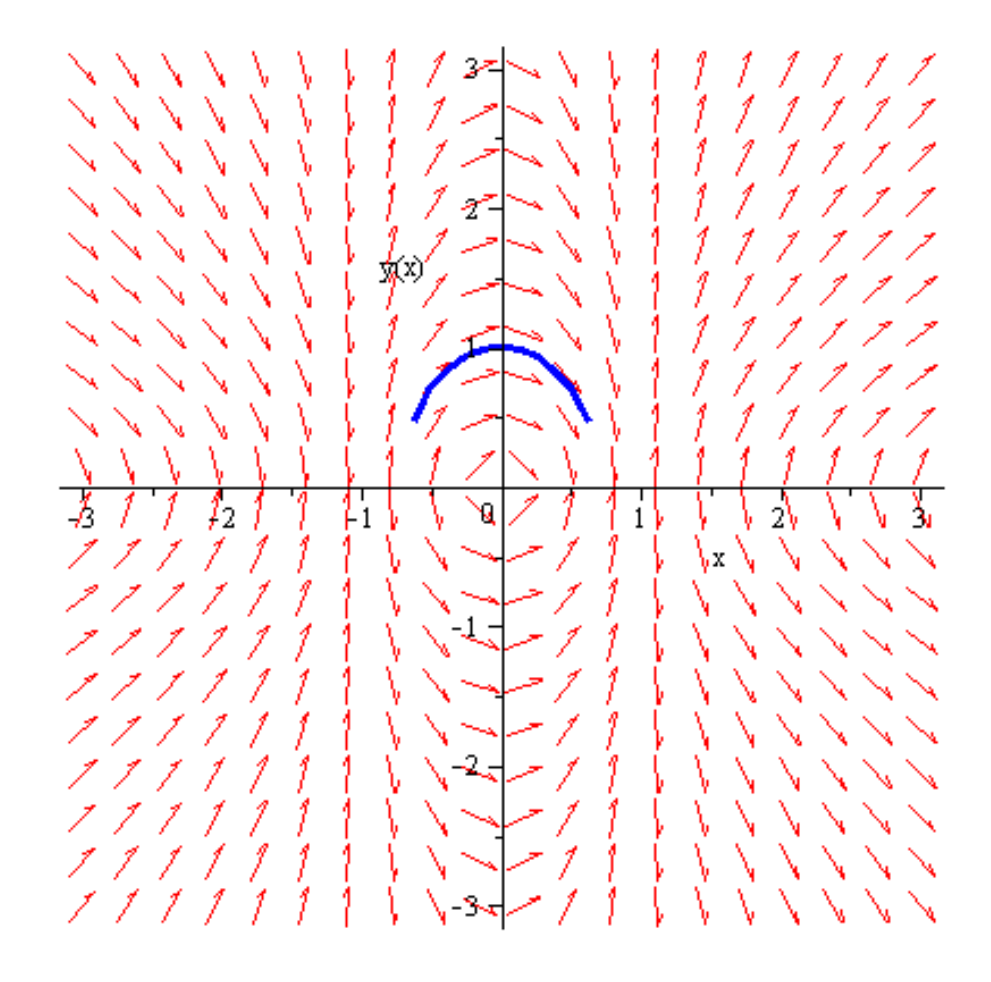

#### **>**

**DEplot([DR],[y(x)],x=-3..3,[[y(2)=1]],y=-3..3,linecolor=[blue]);** Warning, plot may be incomplete, the following errors(s) were issued: cannot evaluate the solution further left of 1.5811388, probably a singularity

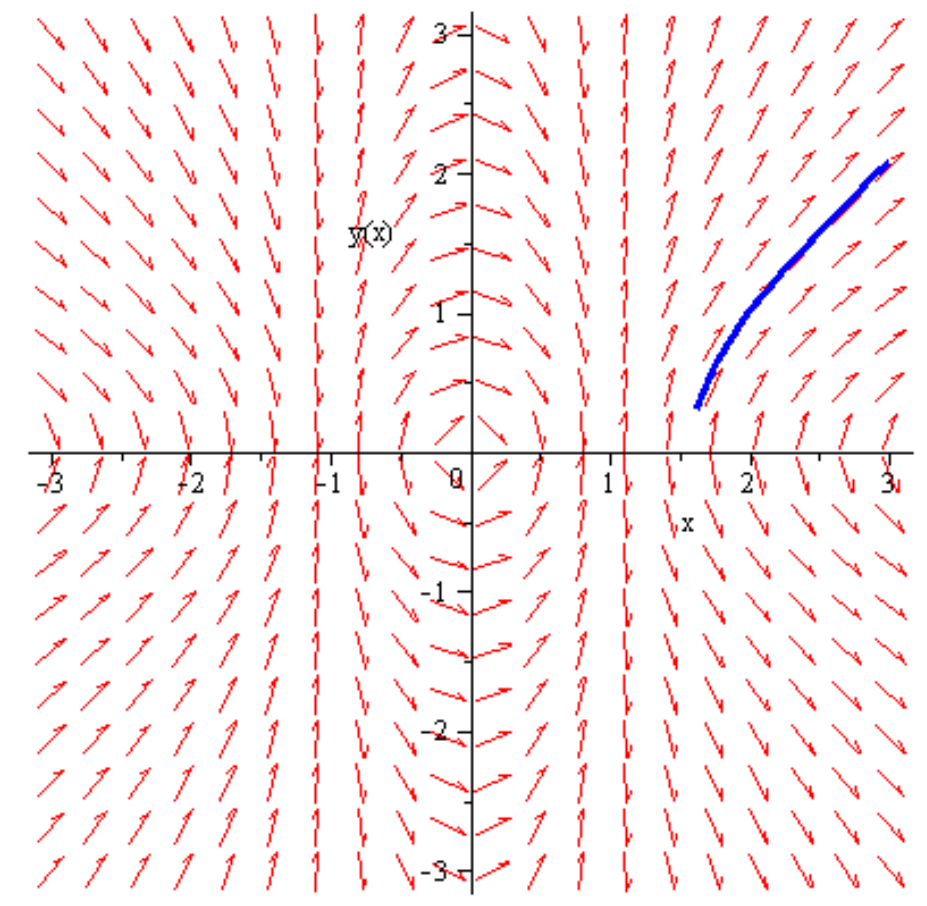

**> restart;**

### **Homogenní rovnice**

**Př. 1** 
$$
y' = \frac{x}{y} + \frac{y}{x}, y(1) = 2.1, y(-2) = 1.
$$

\n
$$
\text{vicht}
$$

\n
$$
\text{with (DÉtools)}:
$$

\n
$$
\text{DR} := \text{diff (y (x), x)} = \text{x/y (x)} + \text{y (x) /x};
$$

\n
$$
DR := \frac{d}{dx} y(x) = \frac{x}{y(x)} + \frac{y(x)}{x}
$$

**> dsolve(DR,y(x));**

$$
y(x) = \sqrt{2 \ln(x) + C I} \, x, y(x) = -\sqrt{2 \ln(x) + C I} \, x
$$

#### **>**

**DEplot([DR],[y(x)],x=-3..3,[[y(1)=2.1]],y=-1..3,linecolor=[blue]) ;**

Warning, plot may be incomplete, the following errors(s) were issued: cannot evaluate the solution further left of .11025057, probably a singularity

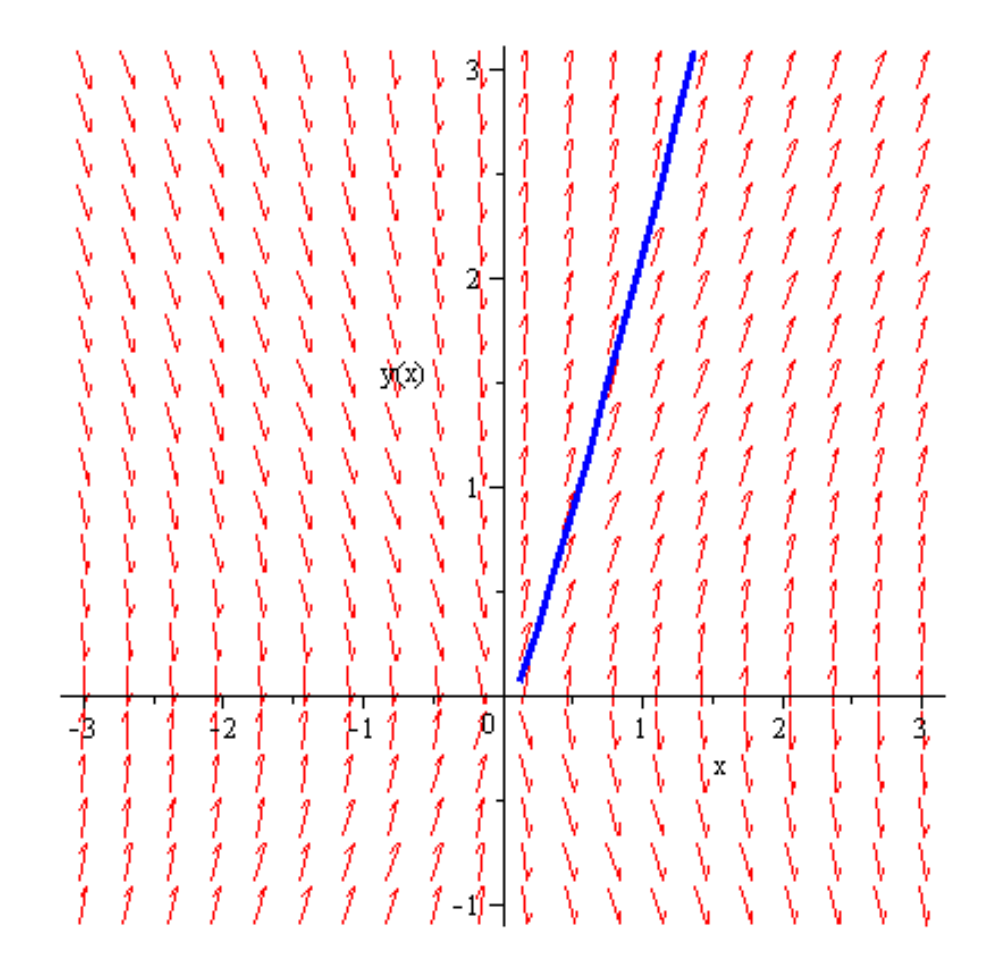

#### **>**

**DEplot([DR],[y(x)],x=-3..3,[[y(-2)=1]],y=-1..3,linecolor=[blue]);** Warning, plot may be incomplete, the following errors(s) were issued: cannot evaluate the solution further right of -1.7649938, probably a singularity

**Př. 2 > restart; > with(DEtools): > DR:=diff(y(x),x)=cos(x-y(x));** 

**> dsolve(DR,y(x));**

$$
y(x) = x - 2 \arctan\left(\frac{1}{-x + \_CI}\right)
$$

**>** 

**DEplot([DR],[y(x)],x=-3..3,[[y(Pi/2)=1]],y=-1..3,linecolor=[blue] );**

**>** 

# **Lineární diferenciální rovnice**

**Př. 1** 
$$
y' - y \, \text{tg}(x) = \frac{1}{\cos(x)}
$$
, **PP**  $y(0) = 0$ .

\n $>$  **restart;**

\n $>$  **with (DÉtools):**

\n $>$  **DR**: = **diff (y(x), x) - y(x) \* tan(x) = 1 / cos(x);**

\n $DR := \frac{d}{dx} y(x) - y(x) \tan(x) = \frac{1}{\cos(x)}$ 

**> dsolve(DR,y(x));**

$$
y(x) = \frac{x + Cl}{\cos(x)}
$$

**>** 

**DEplot([DR],[y(x)],x=-3..3,[[y(0)=0]],y=-3..3,linecolor=[blue]);**

∖ مرصر عرض حرصر عسر حدوث مستعسف مستعسفات مستعسفات Ň N  $\frac{1}{2}$  $\sqrt{\frac{1}{2}}$ ý. ↘  $\vec{\nabla}$  $\mathbb{F}_{3}$  $\sqrt{2}$ 17  $\mathcal{I}_1$  $\lambda$ ↘ ╲  $\hat{\mathscr{U}}$  $\mathcal{F}_{\mathcal{A}}$ L ハノ N  $\int x \, \lambda$ N.  $\begin{smallmatrix} 1 & 1 \ 1 & 1 \ 1 & 1 \end{smallmatrix}$ ↘ V Ĩ ↘ ↘ Ν ∖ V  $\begin{pmatrix} 1 & 1 & 1 \\ 1 & 1 & 1 \\ 1 & 1 & 1 \\ 1 & 1 & 1 \\ 1 & 1 & 1 \end{pmatrix}$ Ĵ. ↘ N ∖  $\sqrt{7}$ Ť Ñ V, j. ↘  $\sqrt{2}$ N  $\sqrt{\ }$ ∖ V  $\frac{1}{1}$ X ∖  $\bar{\chi}$ ý. Ń メギキ Ŷ. \$. 1 Ñ N  $\lambda$  $\frac{1}{f}$ V y  $\boldsymbol{I}$ V N. Ñ

 $\geq$